## 认证电子书

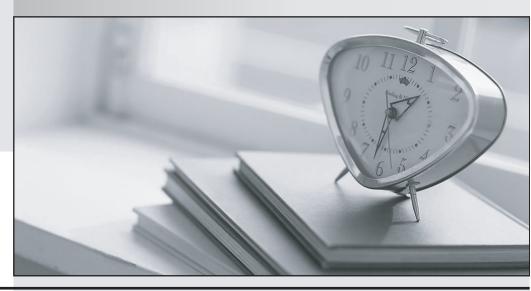

质 量 更 高 服 务 更 好

半年免费升级服务

http://www.itrenzheng.com

**Exam** : **COG-615** 

**Title**: IBM Cognos Real-time

Monitoring Developer

Version: Demo

- 1. Which three settings are required to synchronize the user and/or roles from an external directory server, like LDAP, to Real-time Monitoring? (Choose three.)
- A. LDAP User Primary Email
- B. LDAP User Base DN
- C. LDAP Port
- D. LDAP Synchronization User DN
- E. LDAP Principal DN Prefix

Answer: B,C,D

- 2. What contains the minimum required access permissions to create a cube?
- A. CREATE for Views, Cubes, and Dimensions, CREATE for Lookup Tables and Data Streams, and READ-ONLY for an existing View
- B. CREATE for Views, Cubes, and Dimensions, CREATE for Lookup Tables and Data Streams, and READ-ONLY for the dimensions to include in the cube
- C. CREATE for Views, Cubes, and Dimensions, READ-ONLY for an existing View, and READONLY for the dimensions to include in the cube
- D. CREATE for Views, Cubes and Dimensions, and READ-ONLY for an existing View Answer: C
- 3. When editing a user's Access Permissions, what is meant by the term Effective Permissions?
- A. the greatest level of permission assigned by Role-Granted and User-Specific permissions
- B. the user's permissions against the currently selected object
- C. the lowest level of permission assigned by Role-Granted and User-Specific permissions
- D. the permission implementation that most effectively secures your application

Answer: A

- 4.A customer switches from internal authentication to external LDAP authentication. They have an existing internal user "Bob" with a password "internal". They have another user named "Bob" in the external LDAP server with password "external". They synchronize the users from the external LDAP server to Real-time Monitoring. Why is the customer unable to login with the username and password "Bob/external"?
- A. Synchronization succeeded and the external user Bob replaced the existing internal user Bob.
- B. Synchronization failed as there was an existing internal user Bob in the metadata, so no new external user was imported.
- C. Synchronization succeeded and the external user Bob was skipped because there was an existing internal user Bob in the metadata.
- D. Synchronization failed but the internal user Bob was deleted and no new external user was imported. Answer: C
- 5.A user belongs to a role whose members have read-only access to views, cubes, and dimensions. Why is this user able to edit a particular view in the Real-time Monitoring Workbench?
- A. The user has been granted read/write permission directly on the DataStream used by the view.
- B. The role the user belongs to has been granted read/write permission directly on the DataStream used by the view.

- C. All views are editable by default, regardless of permissions inherited by the role.
- D. The user has been granted read/write permission directly on the view object.

Answer: D

- 6.A virtual machine farm technician is monitoring the memory usage of hundreds of virtual machines in the farm. The technician previously defined a rule to be informed with an immediate notification if the memory usage on any virtual machine remains above 90 percent for two minutes. The technician now wants to reset the alert once the memory usage stabilizes and falls below 80 percent after such an incident. Which three steps are part of the solution? (Choose three.)
- A. Define a rule with condition -- memory usage < 90%.
- B. Define a rule with condition -- memory usage < 80%.
- C. Create a new alert and select "Reset an alert".
- D. Select the alert defined for "memory usage > 90%" and choose "Reset an alert for a specific occurrence".
- E. Specify "Maintain alert states for".

Answer: B,D,E

7.A user wants to set up an escalation rule for an alert which was still in an exception condition for more than two hours. Which function should be used in the rule?

A. HOLDS FOR

B. IS\_RAISED

C. IS\_ACKED

D. ESCALATE

Answer: B

- 8.A retail customer wants to monitor inventory shortages using the Real-time Monitoring application. They would like to be notified by e-mail when any particular item is below a predefined threshold. Since replenishment occurs weekly, they do not want to be notified again until the inventory has been restocked. Which two actions accomplish this goal? (Choose two.)
- A. Create a fire rule with "do not notify" set to seven days.
- B. Create a rule which resets a previously raised alert.
- C. Create a "notify me once" rule which automatically resets weekly.
- D. Create a "raise" rule which will send an alert message.

Answer: B,D

- 9.Real-time Monitoring (RTM) is used as a performance management tool in a call center. An alert with the agent name and agent code is generated when the performance of an agent is below a specified threshold value. Managers have requested that the alert message provide a link to the ERP system. The link should contain the agent code as a parameter in the URL. How would you accomplish this goal?
- A. Use an external portlet with a dynamic parameter.
- B. Use an external reportlet with a dynamic parameter.
- C. Use an external reportlet with a static parameter for the agent code.
- D. Insert a direct link to the ERP system in the alert body.

Answer: B

10.A small banking customer is using Real-time Monitoring (RTM) to monitor and notify customers if they are over drafting their checking accounts. Customer information like name and e-mail address are in a DB2 database and joined to the data based on the account ID. The customers all have accounts in RTM and are members of the "Customers" role. The alert should only be sent to the primary e-mail account and not shown on the RTM dashboard. What must you do to accomplish this goal?

- A. Choose the "Account ID" column for a data-driven subscription.
- B. Choose the "Email" column for a data-driven subscription.
- C. Subscribe the "Customers" role to the alert as a mandatory subscriber.
- D. Subscribe each user from the "Customers" role to the alert as an optional subscriber.

Answer: B